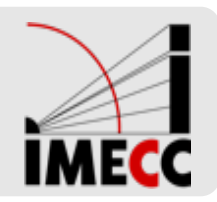

# **ME414 - Estatística para Experimentalistas**

Parte 16

## **Intervalo de confiança para a média populacional** *μ*

### **Revisão**

- Vimos que podemos usar uma estatística para estimar um parâmetro de uma **·** distribuição que temos interesse.
- $\cdot$   $\,$  Por ex: podemos usar a proporção amostral ( $\hat{p}$ ), obtida a partir de um amostra aleatória, se estamos interessados na proporção populacional  $(p)$ .
- $\cdot$  Por ex: podemos usar a média amostral ( $\bar{x}$ ), obtida a partir de um amostra aleatória, se estamos interessados na média populacional  $(\mu)$ .

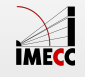

### **Distribuição da Média Amostral**

A média amostral,  $\bar{X}_n$ , tem em geral valores diferentes para diferentes amostras aleatórias obtidas: é uma variável aleatória.

Para obtermos a distribuição da média amostral (empiricamente):

- Coletar uma a.a. de tamanho  $n$  a partir da população e calcular o valor da média desta amostra.
- Coletar outra a.a. de tamanho  $n$  a partir da população e calcular o valor da média desta amostra.
- **·** Repetir isso várias vezes.
- Construir um histograma com todas as médias obtidas para estudar o  $\mathop{\mathsf{component}}$ amento de $\bar{X}_n$ : avaliando a média, a dispersão e a distribuição. **·**

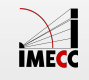

### **Teorema Central do Limite**

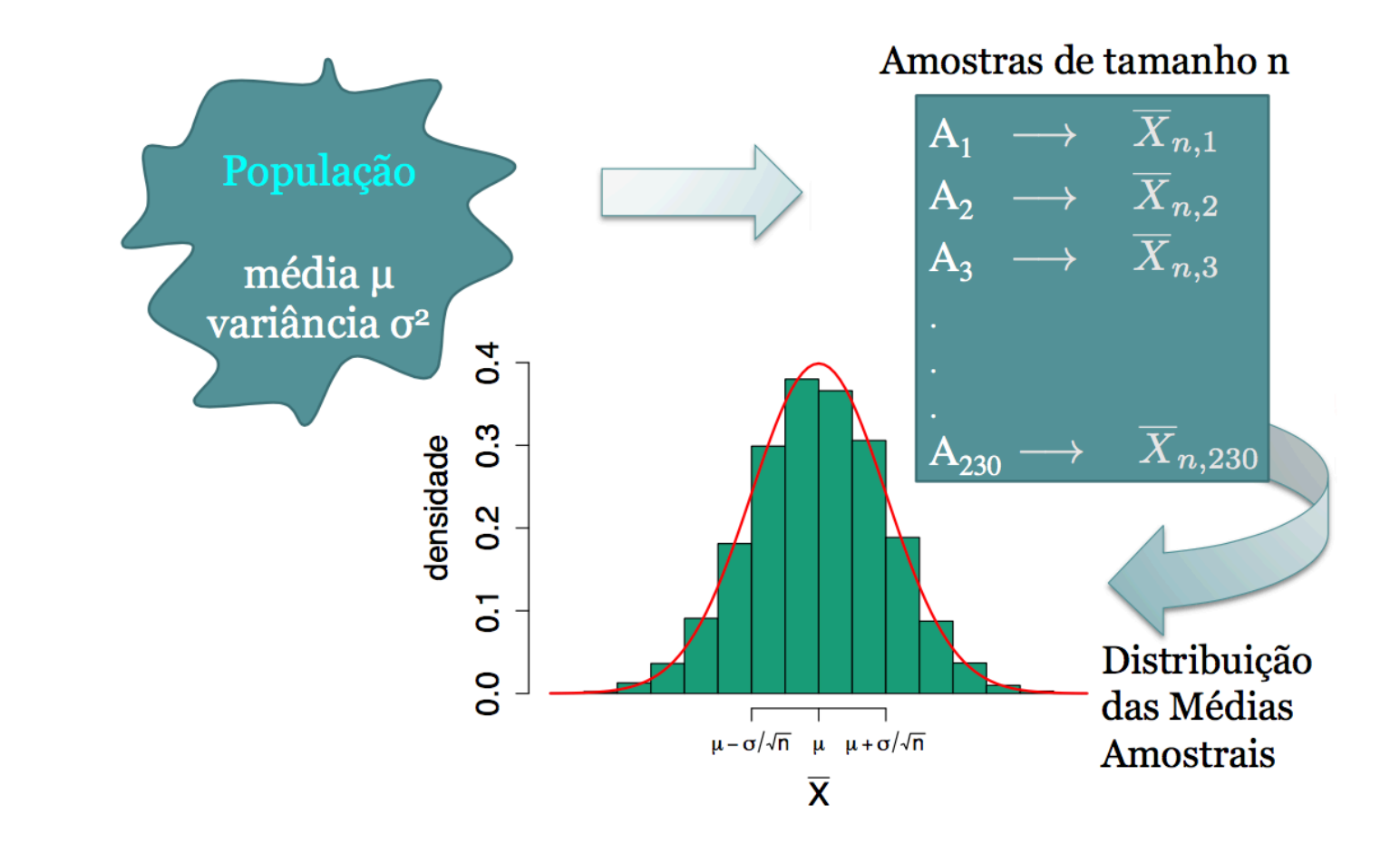

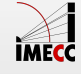

### **Teorema Central do Limite**

Na prática: iremos coletar somente uma amostra de tamanho n. Não faremos inúmeras vezes esse processo. Com isso, teremos apenas um valor:  $\bar{x}.$ 

Então como saberemos as propriedades deste estimador? Quão útil ele é?

**Resultado (TCL):**

Para amostras aleatórias simples  $X_1, \ldots, X_n$  coletadas de uma população com média  $\mu$  e variância  $\sigma^2$ , a distribuição amostral de  $\bar{X}_n$  aproxima-se de uma distribuição Normal:

$$
\bar{X}_n \sim N\left(\mu, \frac{\sigma^2}{n}\right)
$$

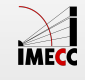

### Distribuição Amostral de  $\bar{X}_n$

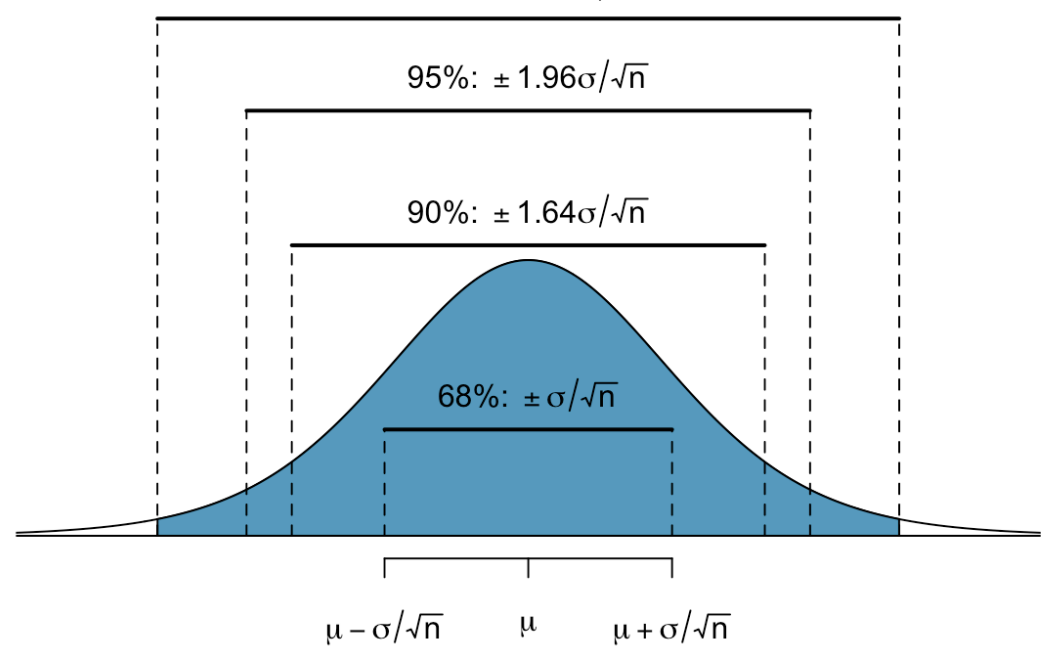

99%:  $\pm 2.58\sigma/\sqrt{n}$ 

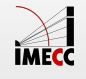

$$
Z = \frac{\bar{X}_n - \mu}{\sigma/\sqrt{n}} \sim \mathcal{N}(0, 1)
$$

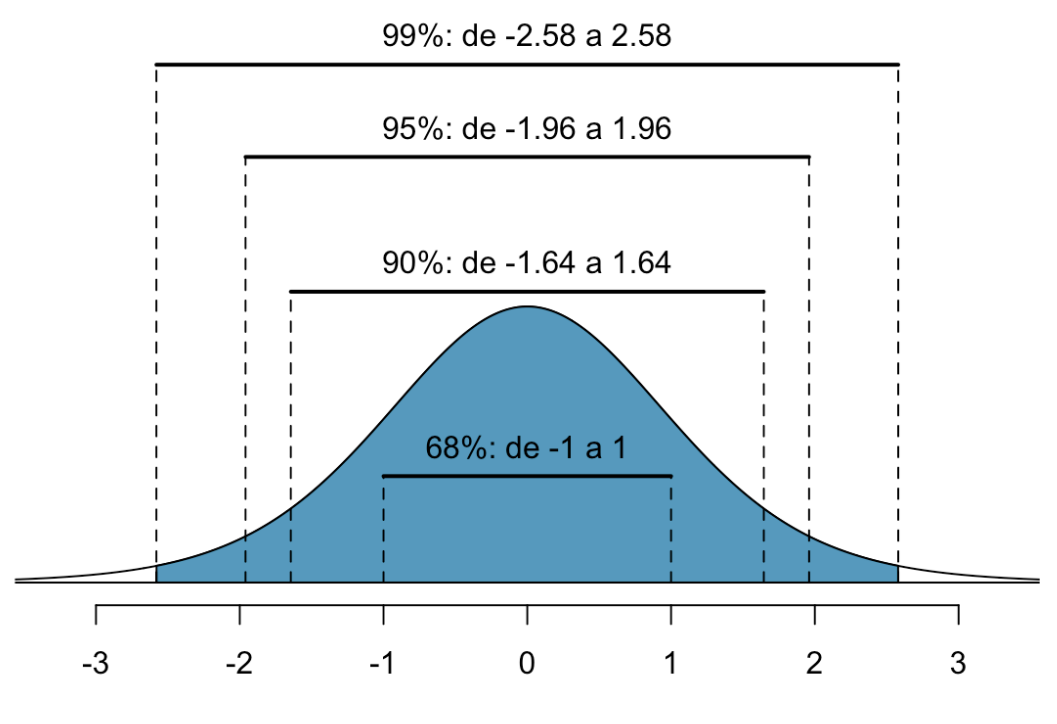

Desvios-padrão a partir da média

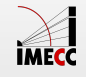

### **Teorema Central do Limite**

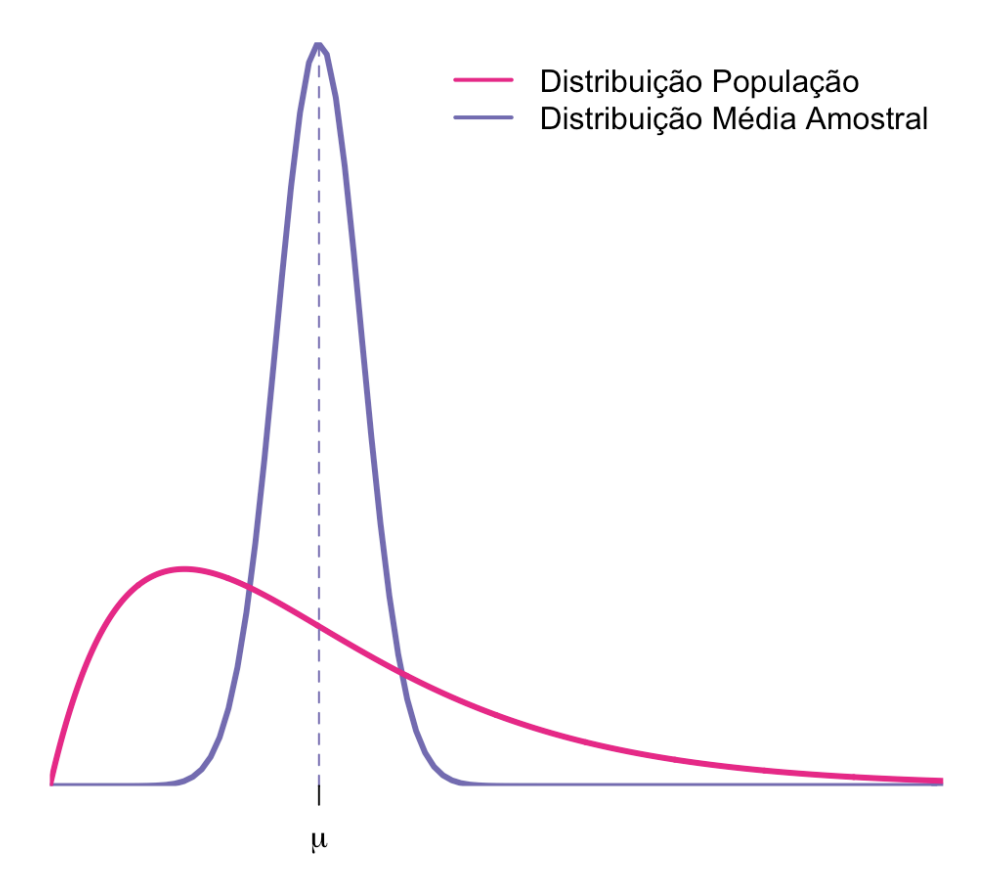

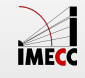

Qual a probabilidade de que o estimador  $\bar{X}_n$  esteja distante do valor verdadeiro, , em no máximo 1 erro-padrão? *μ*

$$
P\left(|\bar{X}_n - \mu| \le \sigma/\sqrt{n}\right)
$$
  

$$
P\left(|\bar{X}_n - \mu| \le \sigma/\sqrt{n}\right) = P\left(-\sigma/\sqrt{n} \le \bar{X}_n - \mu \le \sigma/\sqrt{n}\right)
$$
  

$$
= P\left(-1 \le \frac{\bar{X}_n - \mu}{\sigma/\sqrt{n}} \le 1\right)
$$
  

$$
= P(-1 \le Z \le 1)
$$
  

$$
= 0.68
$$

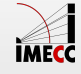

Qual a probabilidade de que o estimador  $\bar{X}_n$  esteja distante do valor verdadeiro, , em no máximo 1.96 erro-padrão? *μ*

$$
P(|\bar{X}_n - \mu| \le 1.96 \sigma/\sqrt{n})
$$
  
\n
$$
P(|\bar{X}_n - \mu| \le 1.96 \sigma/\sqrt{n}) = P(-1.96 \sigma/\sqrt{n} \le \bar{X}_n - \mu \le 1.96 \sigma/\sqrt{n})
$$
  
\n
$$
= P(-1.96 \le \frac{\bar{X}_n - \mu}{\sigma/\sqrt{n}} \le 1.96)
$$
  
\n
$$
= P(-1.96 \le Z \le 1.96)
$$
  
\n
$$
= 0.95
$$

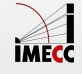

### Intervalo de Confiança para  $\mu$ : σ conhecido

Seja  $X_1, \, \dots, X_n$  uma a.a. de uma população com média  $\mu$  e variância  $\sigma^2$ conhecida. Então,

$$
Z = \frac{\bar{X}_n - \mu}{\sigma/\sqrt{n}} \sim N(0, 1)
$$

$$
P(-z_{\alpha/2} < Z < z_{\alpha/2}) = 1 - \alpha
$$

Um Intervalo de  $100(1 - \alpha)\%$  de confiança para  $\mu$  é dado por:

$$
IC(\mu, 1 - \alpha) = \left[ \bar{x} - z_{\alpha/2} \frac{\sigma}{\sqrt{n}} \; ; \; \bar{x} + z_{\alpha/2} \frac{\sigma}{\sqrt{n}} \right]
$$

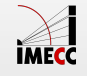

### Intervalo de Confiança para  $\mu$ : σ conhecido

Intervalo de confiança de  $95\%$ 

 $IC(\mu, 95\%) = [\bar{x} - 1.96 \sigma/\sqrt{n}; \bar{x} + 1.96 \sigma/\sqrt{n}]$ 

Intervalo de confiança de  $90\%$ 

$$
IC(\mu, 90\%) = [\bar{x} - 1.64 \,\sigma/\sqrt{n}; \bar{x} + 1.64 \,\sigma/\sqrt{n}]
$$

Intervalo de confiança de  $99\%$ 

$$
IC(\mu, 99\%) = [\bar{x} - 2.58 \,\sigma/\sqrt{n}; \bar{x} + 2.58 \,\sigma/\sqrt{n}]
$$

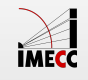

### **Como encontrar** *zα*/2

$$
P(|Z| \le z_{\alpha/2}) = P(-z_{\alpha/2} \le Z \le z_{\alpha/2}) = 1 - \alpha
$$

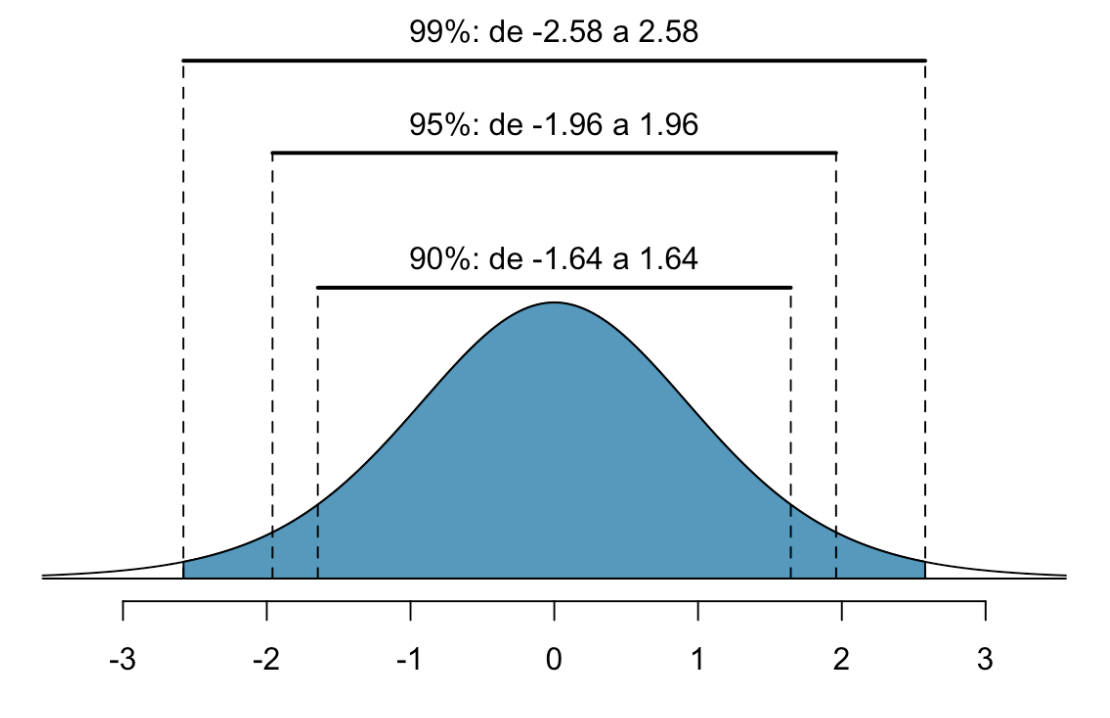

Desvios-padrão a partir da média

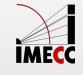

**Como encontrar**  *zα*/2

$$
P(|Z| \le z_{\alpha/2}) = P(-z_{\alpha/2} \le Z \le z_{\alpha/2}) = 1 - \alpha
$$

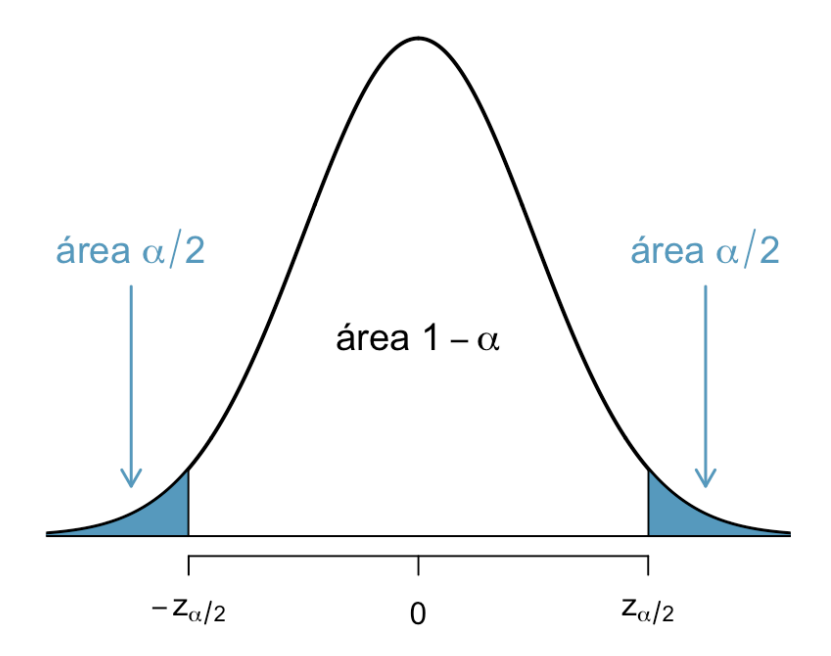

Procure na tabela o valor de z tal que a probabilidade acumulada até o valor de  $(z, \text{ isto é } P(Z \leq z) = \Phi(z), \text{ seja } 1 - \alpha/2.$ 

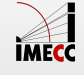

### **Exemplo**

Encontrar  $z_{0.05}$  tal que  $0.90 = P(-z_{0.05} \le Z \le z_{0.05})$ .

Tabela I: Distribuição Normal Padrão Acumulada

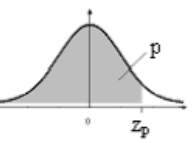

Fornece  $\Phi(z) = P(-\infty < Z \le z)$ , para todo z, de 0,01 em 0,01, desde z = 0,00 até z = 3,59<br>A distribuição de Z é Normal(0,1)

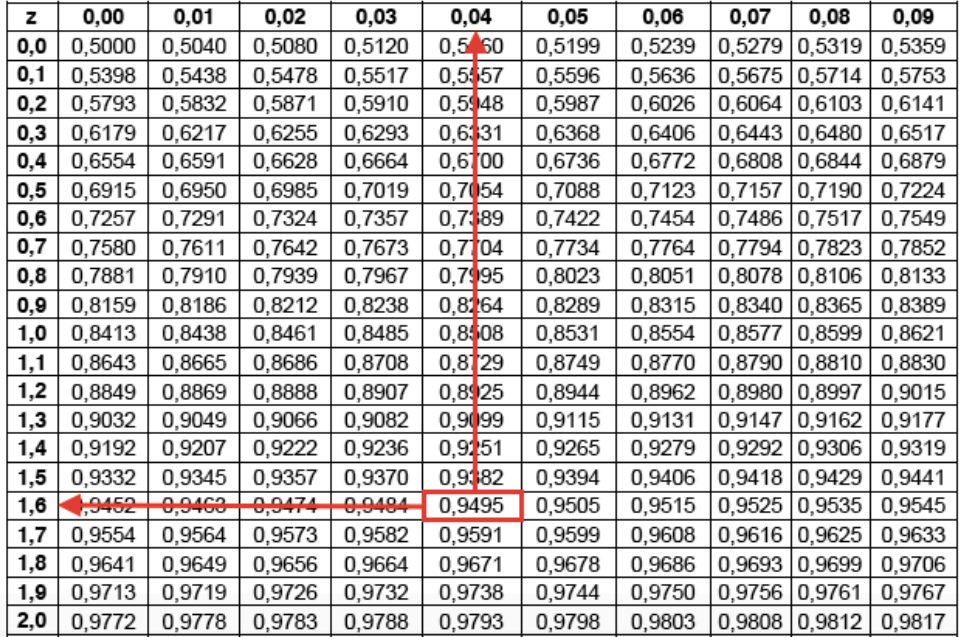

Pela tabela,  $z_{0.05} = 1.64$ .

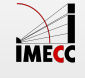

16/37

### **Interpretação do Intervalo de Confiança para** *μ*

- $\cdot$  Temos uma amostra aleatoria  $X_1,\,\ldots,X_n$  e estamos usando a média  $\bar{X}_n$  para estimar  $\mu$ , a média populacional.
- Quão boa é esta estimativa? Ela tem boa precisão? Qual o grau de confiança? **·**
- $\cdot$  Em geral: queremos alto grau de confiança, por exemplo,  $1-\alpha=0.95.$
- Imagine que seja possível coletar uma amostra de tamanho n da população várias vezes. Para cada vez, você calcula  $\bar{x}$  e constrói um IC de 95% para  $\mu.$ Imagine também que você conhece  $\mu$  e conte quantos dos intervalos contêm  $\mu$ . A proporção de intervalos que contêm  $\mu$  será próxima a 0.95.

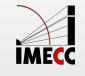

### **Interpretação do Intervalo de Confiança para** *μ*

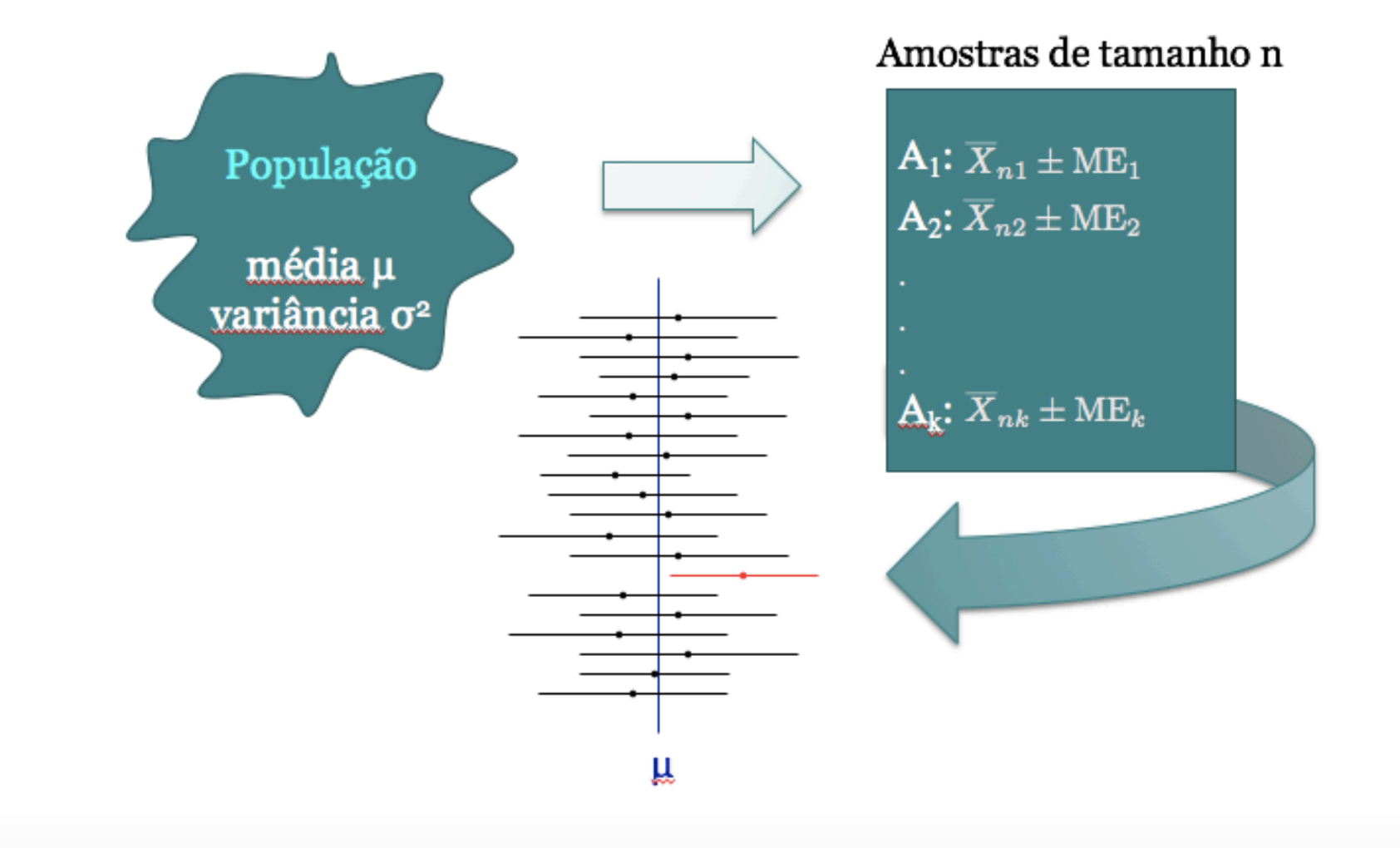

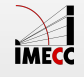

### **Exemplo: Café**

Uma máquina enche pacotes de café com variância igual a 100 $g^2$ . Ela estava regulada para encher os pacotes com uma média de 500g. Mas o fabricante desconfia que a máquina está desregulada e quer então estimar a nova média  $\mu.$ 

Uma amostra de 25 pacotes apresentou uma média de 485g. Encontre um *IC* de  $95\%$  para a verdadeira média  $\mu.$ 

$$
\bar{x} = 485, n = 25, \sigma = 10, \alpha = 0.05, z_{0.025} = 1.96
$$

$$
IC(\mu, 0.95) = \left[ \bar{x} - z_{0.025} \frac{\sigma}{\sqrt{n}}; \ \bar{x} + z_{0.025} \frac{\sigma}{\sqrt{n}} \right]
$$
  
= 
$$
\left[ 485 - 1.96 \frac{10}{5}; 485 + 1.96 \frac{10}{5} \right]
$$
  
= 
$$
[485 - 3.92; 485 + 3.92]
$$
  
= 
$$
[481.08; 488.92]
$$

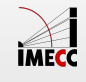

**Exemplo:** Por experiência, sabe-se que o peso de um salmão de certo criatório segue uma distribuição normal com uma média que varia a cada estação, mas com desvio padrão sempre igual a 0.3 libras.

Se quisermos estimar o peso médio dos peixes de maneira que nossa estimativa seja diferente da verdadeira média em no máximo 0.1 libras para mais ou para menos com probabilidade igual a 0.9, qual o tamanho amostral necessário?

*P*( $|\bar{X} - \mu| \leq 0.1$ ) = 0.9

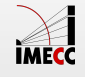

$$
P(-0.1 \le \bar{X} - \mu \le 0.1) = P\left(-\frac{0.1}{\sigma/\sqrt{n}} \le \frac{\bar{X} - \mu}{\sigma/\sqrt{n}} \le \frac{0.1}{\sigma/\sqrt{n}}\right)
$$

$$
= P\left(-\frac{0.1}{\sigma/\sqrt{n}} \le Z \le \frac{0.1}{\sigma/\sqrt{n}}\right) = 0.9
$$

$$
\frac{0.1}{\sigma/\sqrt{n}} = 1.645
$$

$$
n = \left(\frac{1.645\sigma}{0.1}\right)^2 = \left(\frac{1.645 \times 0.3}{0.1}\right)^2 \approx 25
$$

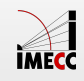

$$
IC(\mu, 1 - \alpha) = \left[ \bar{x} - z_{\alpha/2} \frac{\sigma}{\sqrt{n}} \; ; \; \bar{x} + z_{\alpha/2} \frac{\sigma}{\sqrt{n}} \right]
$$

Margem de erro: *zα*/2 *σ* √*n*

Margem de erro 0.1, isto é,

$$
z_{\alpha/2}\frac{\sigma}{\sqrt{n}}=0.1
$$

 $\alpha = 0.1$  (90% de confiança) e  $z_{0.05} = 1.645$ .

$$
1.645 \frac{0.3}{\sqrt{n}} = 0.1 \quad \Rightarrow \quad n = 24.35
$$

#### Tamanho amostral: 25

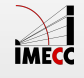

Em geral, para uma margem de erro *m* e confiança  $100(1 - \alpha)\%$ :

$$
n = \left(\frac{z_{\alpha/2}}{m}\right)^2 \sigma^2
$$

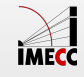

### Intervalo de Confiança para  $\mu$ : σ desconhecido

Seja  $X_1, \, ... \, , X_n$  uma a.a. de uma população com média  $\mu$ , mas com variância  $\sigma^2$  desconhecida Nesse caso, usaremos a variância amostral ( $s^2$ ) como uma estimativa de  $\sigma^2$ :

$$
s^{2} = \frac{1}{n-1} \sum_{i=1}^{n} (x_{i} - \bar{x})^{2}
$$

Como consequência, não temos mais distribuição Normal, mas sim a **distribuição** *t-***student** com  $n-1$ graus de liberdade:

$$
T = \frac{\bar{X}_n - \mu}{\sqrt{s^2/n}} \sim t_{n-1}
$$
  
 
$$
P(-t_{n-1,\alpha/2} < T < t_{n-1,\alpha/2}) = 1 - \alpha
$$

Um intervalo de  $100(1 - \alpha)\%$  de confiança para  $\mu$  é dado por:

$$
IC(\mu, 1 - \alpha) = \left[ \bar{x} - t_{n-1, \alpha/2} \frac{s}{\sqrt{n}}; \ \bar{x} + t_{n-1, \alpha/2} \frac{s}{\sqrt{n}} \right]
$$

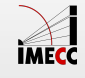

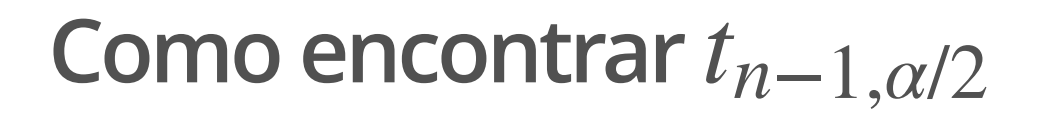

$$
P(-t_{n-1,\alpha/2} < T < t_{n-1,\alpha/2}) = 1 - \alpha
$$

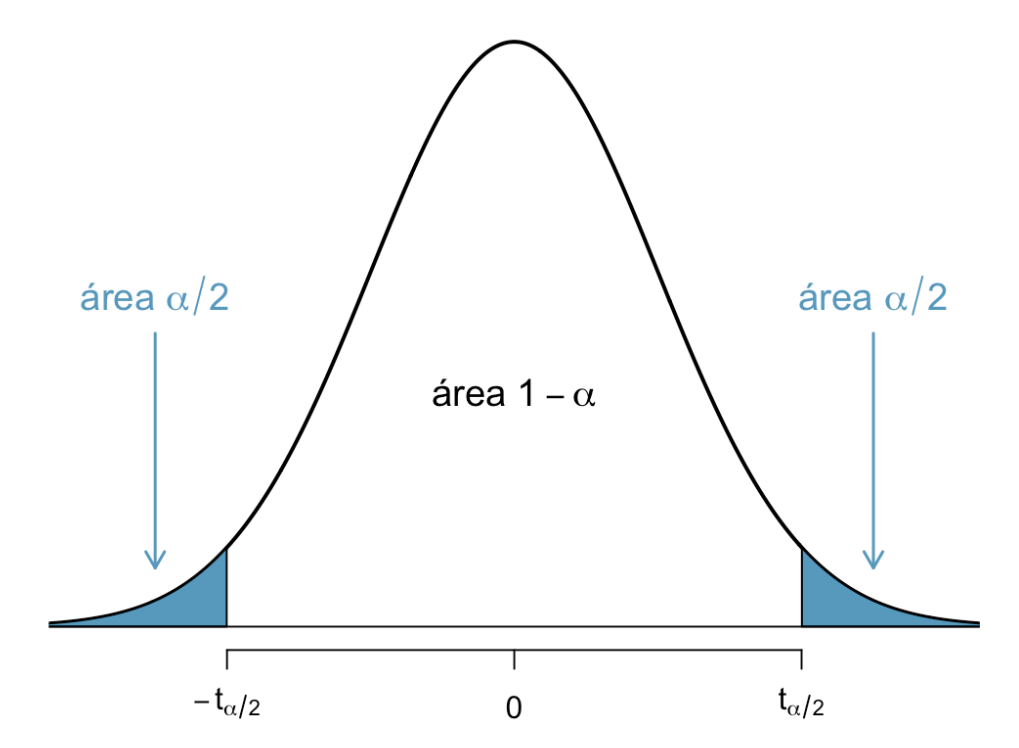

Os valores da distribuição t-student também encontram-se tabelados.

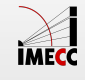

### **Distribuição t-student e Normal Padrão**

Para  $n$  grande a distribuição  $t$ -student se aproxima da normal padrão  $N(0,1)$ .

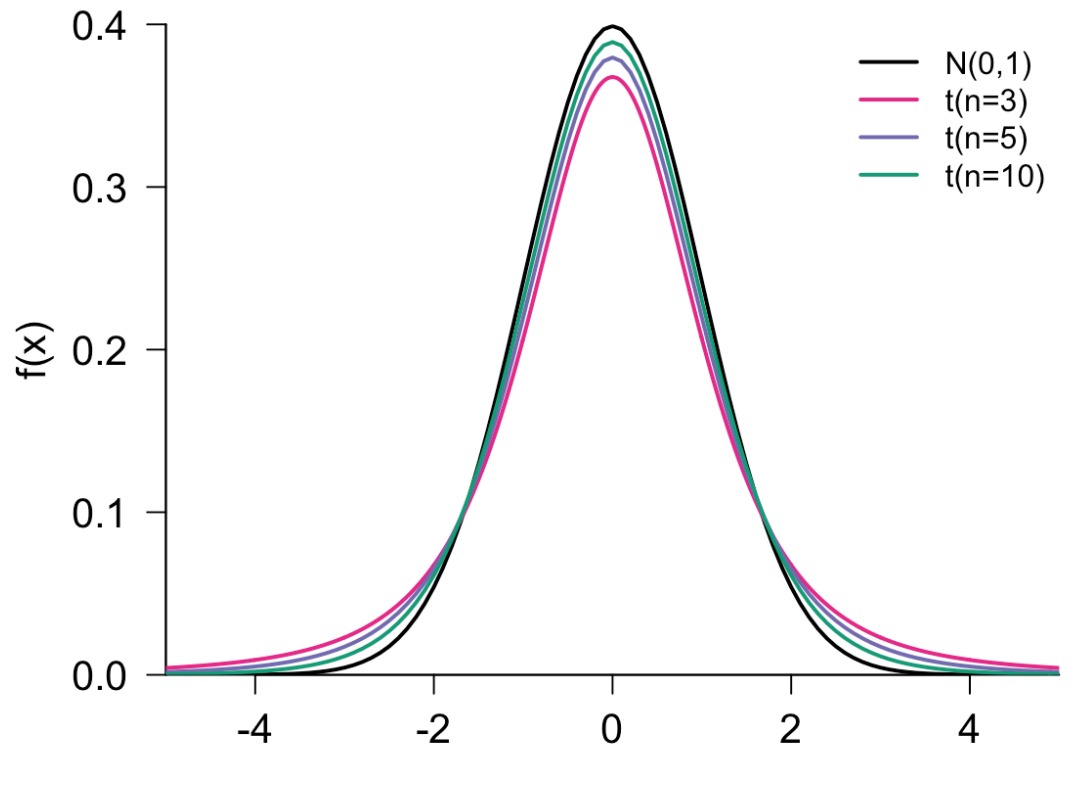

 $\boldsymbol{\mathsf{x}}$ 

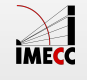

### **Exemplo: Café**

No exemplo da máquina que enche pacotes de café, suponha agora que a variância é **desconhecida**.

Lembre-se que uma amostra de  $25$  pacotes apresentou uma média de 485g. Observou-se um desvio padrão na amostra de 7.1g

Encontre um IC de 95% para a verdadeira média *μ*

$$
IC(\mu, 0.95) = \left[ \bar{x} - t_{24,0.025} \frac{s}{\sqrt{n}}; \ \bar{x} + t_{24,0.025} \frac{s}{\sqrt{n}} \right]
$$
  
= 
$$
\left[ 485 - 2.06 \frac{7.1}{5}; 485 + 2.06 \frac{7.1}{5} \right]
$$
  
= 
$$
[485 - 2.93; 485 + 2.93]
$$
  
= 
$$
[482.07; 487.93]
$$

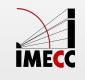

### **Exemplo: Quantas horas de TV por dia?**

O histograma a seguir apresenta a distribuição do número de horas de TV assistidas por dia entre os participantes de um estudo em que se coletou uma amostra aleatória.

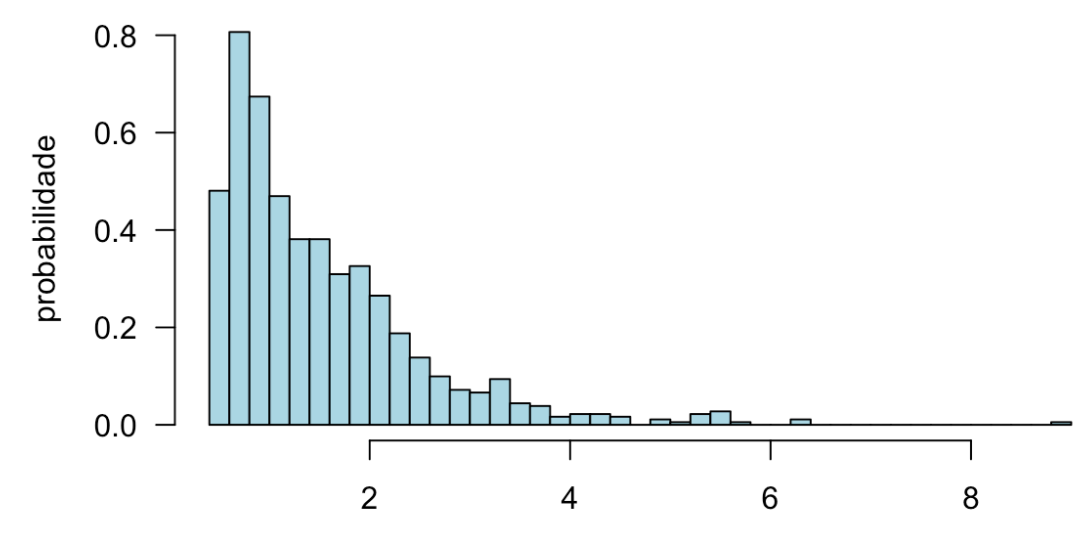

Horas assistindo TV por dia

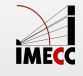

### **Exemplo: horas de TV por dia**

Encontre um IC de 95% para a média de horas que uma pessoa assiste por dia.

- $\cdot$   $n = 905$  pessoas responderam.
- $\cdot$   $x_i$  é o número de horas de TV que a pessoa  $i$  da amostra assiste.
- $\cdot \bar{x} = 1.52 \text{ e } s = 1$
- **·** Erro padrão da média amostral:  $s/\sqrt{n} = 0.03$

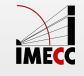

### **Exemplo: horas de TV por dia**

Utilizamos a distribuição Normal e não a distribuição t, pois n é grande.

- **·** Pelo TCL:  $\bar{X}_n$  ∼  $N(\mu, \sigma^2/n)$
- **·** O IC de 95% para *μ* é dado por:

$$
IC(\mu, 0.95) = \left[ \bar{x} - 1.96 \frac{s}{\sqrt{n}}; \ \bar{x} + 1.96 \frac{s}{\sqrt{n}} \right]
$$

$$
= [1.52 - 0.06; 1.52 + 0.06]
$$

$$
= [1.46; 1.58]
$$

Com grau de confiança igual a 95%, estimamos que a média populacional de horas de TV está entre 1.46 e 1.58 horas.

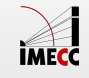

### **Exemplo - Leite materno**

O Ministério da Saúde está preocupado com quantidade de um certo componente tóxico no leite materno.

Em uma amostra de 20 mulheres, a quantidade do componente para cada uma foi:

## 16 0 0 2 3 6 8 2 5 0 12 10 5 7 2 3 8 17 9 1

Obtenha um intervalo de confiança de 95% para a quantidade média do componente no leite materno.

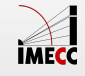

### **Exemplo - Leite Materno**

Média e desvio padrão da amostra ( $n = 20$ ):  $\bar{x} = 5.8$  e  $s = 5.08$ .

Pela distribuição t, para  $\alpha = 0.05$ :  $t_{19,0.025} = 2.093$ 

Portanto, o IC de 95% é dado por:

$$
IC(\mu, 0.95) = \left[ \bar{x} - t_{n-1, \alpha/2} \frac{s}{\sqrt{n}} \; ; \; \bar{x} + t_{n-1, \alpha/2} \frac{s}{\sqrt{n}} \right]
$$

$$
= [5.8 - 2.39; 5.8 + 2.39]
$$

$$
= [3.41; 8.19]
$$

Com grau de confiança igual a 95%, estimamos que a média da quantidade do componente entre as mulheres está entre 3.41 e 8.19.

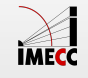

### **Exemplo - Exame**

O desvio padrão da pontuação em um certo exame é 11.3. Uma amostra aleatória de 81 estudantes que fizeram o exame foi coletada e a nota de cada estudantes foi anotada. A pontuação média entre os estudantes amostrados foi 74.6.

Encontre um intervalo de 90% de confiança para a pontuação média entre todos os estudantes que fizeram o exame.

$$
\bar{x} = 74.6, \sigma = 11.3, n = 81, \alpha = 0.10 \text{ e } z_{0.05} = 1.645
$$

$$
IC(\mu, 0.90) = \left[74.6 - 1.645 \frac{11.3}{9}; 74.6 + 1.645 \frac{11.3}{9}\right]
$$

$$
= [74.6 - 2.07; 74.6 + 2.07] = [72.53; 76.67]
$$

Com grau de confiança igual a 90%, estimamos que a pontuação média entre os estudantes está entre 72.53 e 76.67.

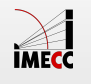

### **Exemplo: precisão e tamanho amostral**

Qual deve ser o tamanho de uma amostra cuja população da qual ela será sorteada possui um desvio padrão igual a 10, para que a diferença da média amostral para a média da população, em valor absoluto, seja menor que 1, com coeficiente de confiança igual a:

 $\cdot$  95%

 $\cdot$  99%

*Fonte: Morettin & Bussab*, Estatística Básica 5<sup>a</sup> edição, pág 308.

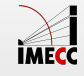

### **Exemplo: precisão e tamanho amostral**

 $P$ elo TCL:  $\bar{X}_n \sim N(\mu, 10^2/n)$ 

 $\text{Queremos } P(|\bar{X} - \mu| < 1) = 0.95$ 

$$
P(-1 < \bar{X} - \mu < 1) = 0.95
$$
\n
$$
P\left(-\frac{1}{10/\sqrt{n}} < \frac{\bar{X} - \mu}{10/\sqrt{n}} < \frac{1}{10/\sqrt{n}}\right) = 0.95
$$

O que é equivalente a

$$
P\left(-\sqrt{n}/10 < Z < \sqrt{n}/10\right) = 0.95
$$

Como  $P(-1.96 < Z < 1.96) = 0.95$ , então

$$
\frac{\sqrt{n}}{10} = 1.96 \quad \Rightarrow \quad n \approx 385
$$

IMECC

### **Exemplo: precisão e tamanho amostral**

De modo análogo, para um grau de confiança de  $99\%$ , temos que

 $P(-2.58 < Z < 2.58) = 0.99$ 

Então,

$$
\sqrt{n}/10 = 2.58 \quad \Rightarrow \quad n \approx 665
$$

Em geral, como já dissemos anteriormente, para uma margem de erro m:

$$
n = \left(\frac{z_{\alpha/2}}{m}\right)^2 \sigma^2
$$

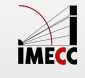

### **Leituras**

- [Ross](http://www.sciencedirect.com/science/article/pii/B9780123743886000089): capítulo 8. **·**
- [OpenIntro](https://www.openintro.org/stat/textbook.php): seção 4.2. **·**
- Magalhães: capítulo 7. **·**

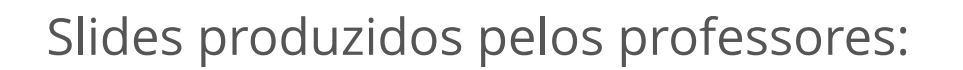

- Samara Kiihl **·**
- Tatiana Benaglia **·**
- Benilton Carvalho **·**

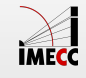

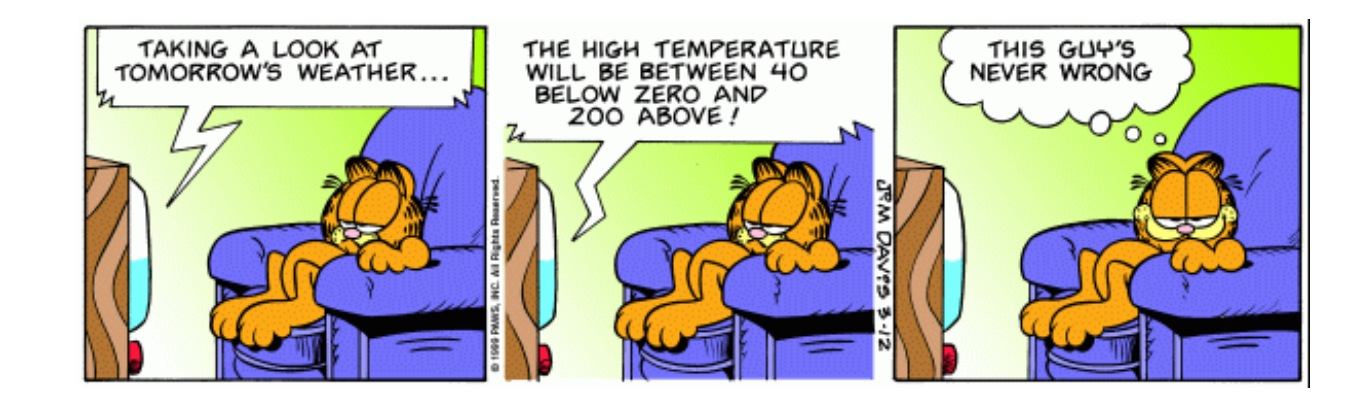